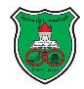

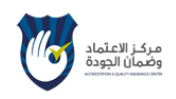

**الدورات االختيارية:**

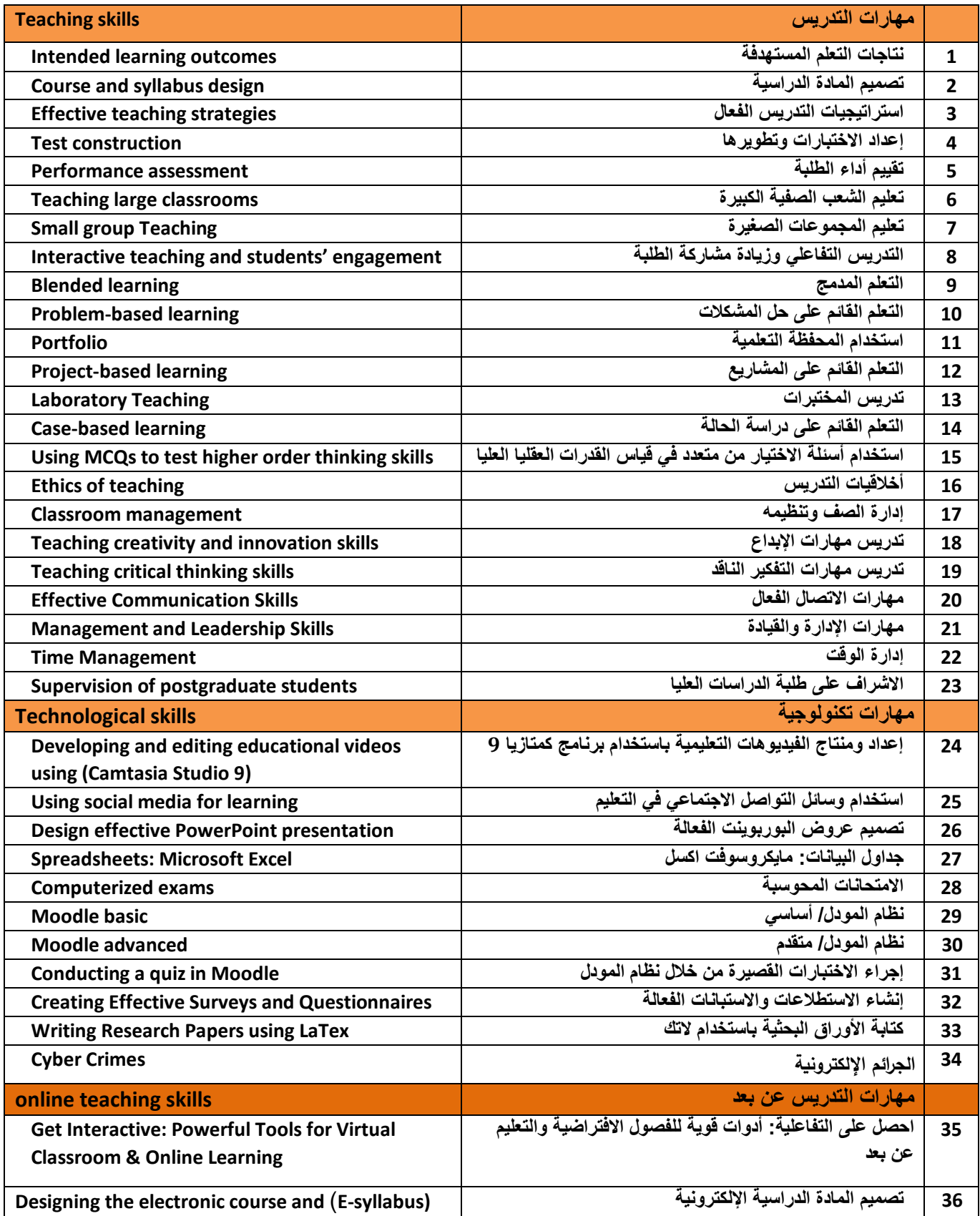

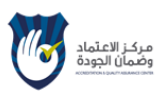

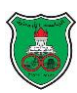

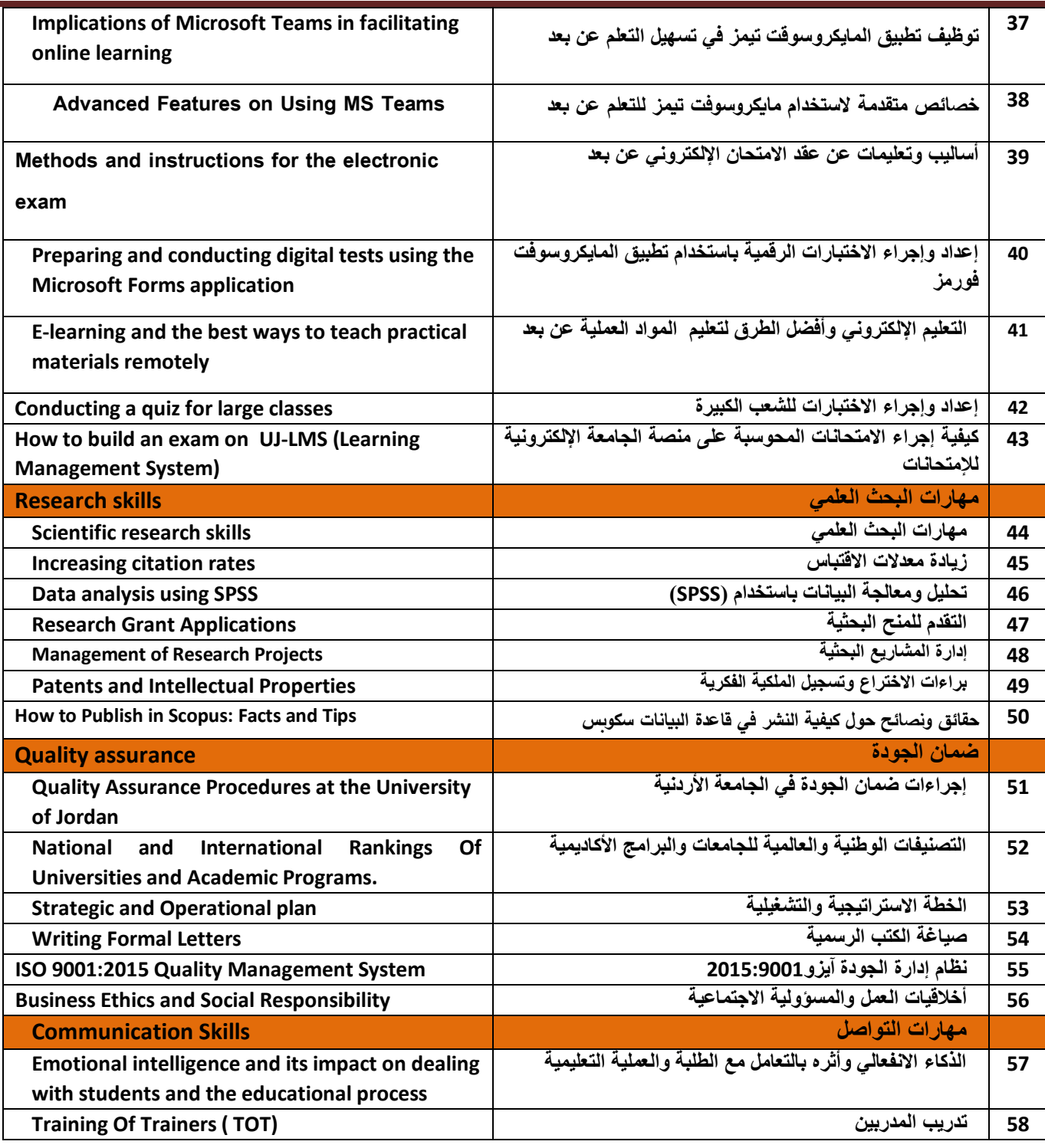

**مالحظة:**

- **• سيتم اإلعالن عن مواعيد الدورات عن طريق التعميم في البريد اإللكتروني.**
- **• يرجى التكرم من أعضاء هيئة التدريس ممن لديهم الخبرة والكفاية لتنفيذ أي من هذه الدورات التواصل مع مركز ضمان الجودة أو التسجيل على الموقع .[m.alokour@ju.edu.jo](mailto:m.alokour@ju.edu.jo)[\(aqao@ju.edu.jo](mailto:aqao@ju.edu.jo) or [\(](mailto:m.alokour@ju.edu.jo) اإليميل على أو**" **<https://aqac.ju.edu.jo/aqac/Login.aspx>" بالمركز بالدورات الخاص**
- **• باإلشارة للغاية األولى ) هيئة أكاديمية وطلبة بمستويات عالمية( في الخطة االستراتيجية للجامعة األردنية في األعوام )2022-2017( للهدف االستراتيجي تعزيز االستثمار لقدرات ومعارف االكاديمين وزيادة كفاءتهم وفعاليتهم: على كل عضو هيئة تدريس االلتحاق بثالث دورات في مجال التعلم والتعليم على األقل في العام.**
- **• يرحب المركز باقتراح اي مواضيع اخرى تهدف الى تطوير قدرات أعضاء الهيئة التدريسية.لالقتراح يرجى التواصل مع رئيسة شعبة التطوير:مادل العكور- .)**"**<https://aqac.ju.edu.jo/aqac/Login.aspx>" بالمركز بالدورات الخاص الموقع أوعلى [m.alokour@ju.edu.jo](mailto:m.alokour@ju.edu.jo)( اإليميل : 23641فرعي**